## **Инструментальные средства программирования систем управления вакуумным технологическим оборудованием**

**Tools of Programming of Control Systems in Vacuum Processing Equipment**

## **Рябов В. Т.**

*МГТУ им. Н. Э. Баумана v\_ryabov@mail.ru*

**Ryabov V. T.** *Bauman Moscow State Technical University v\_ryabov@mail.ru*

Предложен шаблон информационно-управляющей сети для вакуумного технологического оборудования и описаны инструментальные средства для программирования центрального, узлового и локальных контроллеров, работающих и взаимодействующих в рамках предложенного шаблона. Рациональное распределение функций между контроллерами сети позволяет избежать перегрузки отдельных контроллеров.

The template of management information network for vacuum technology equipment is offered and work benches for programming of central, nodal and the local controllers working and interacting within the offered template are described. Rational distribution of functions between controllers of network allows to avoid an overload of separate controllers.

**Ключевые слова:** вакуумное оборудование; программирование; управление; контроллер.

**Keywords:** vacuum equipment; programming; control; controller.

Вакуумное технологическое оборудование должно управляться достаточно развитой информационно-управляющей сетью. Отдельные подсистемы и элементы оборудования, как правило, имеют собственные контроллеры со встроенными системами энергообеспечения и автоматического управления. Например, турбомолекулярные насосы фирмы «Эдвардс» комплектуются контроллерами, питающими и управляющими самим насосом и его

ближайшим окружением. Для получения в вакуумной камере технологической среды с заданным парциальным составом часто используют специальный клапан-бабочку, регулирующий скорость откачки высоковакуумного насоса. Такие клапаны оборудованы собственным контроллером, способным поллерживать заланное лавление в вакуумной камере, автоматически подбирая положение заслонки. В программное обеспечение контроллера помимо алгоритма поддержания заданного давления входит и алгоритм обучения. При этом контроллер сам полбирает константы закона автоматического управления.

Технологический процесс обработки, в конечном итоге, реализуется в результате взаимодействия нескольких алгоритмов, защитых в различных контроллерах. Контроллеры взаимодействуют между собой по последовательным каналам связи или обмениваясь элементарными сигналами аналогового или дискретного контроля и управления (АК, ДК, АУ, ДУ).

SCADA-системы, которые часто применяют для программирования таких сетей, подчас нерационально распределяют функции отдельных контроллеров. Они перегружают центральный контроллер, оставляя периферийным только функции сбора информации, приема и реализации управляющих воздействий. Центральный контроллер собирает и обрабатывает весь массив информации, отображает состояние объекта, рассчитывает управляющие воздействия. И все это, для адекватного управления технологией, он должен делать в «жестком» реальном времени.

Для рационального распределения функций отдельных контроллеров предлагается использовать шаблон информационно-управляющей сети, представленный на рис. 1, и инструментальные средства программирования отдельных контроллеров.

Основными функциями центрального контроллера здесь является выдача команд на запуск отдельных процессов директивной технологии, связь с сегментами сети высшего уровня, организация человеко-машинного интерфейса, запись и хранение файла истории технологического процесса. Эти функции не требуют работы центрального контроллера в жестком реальном времени с миллисекундной дискретой. Он может функционировать под управлением операционной системы общего применения: Windows XP, 7, 8, 10.

Центральный контроллер по протоколу Modbusсвязан с узловым. Узловой контроллер работает под FleshDOS в жестком реальном времени с дискретой в одну миллисекунду. Он является сервером по отношению

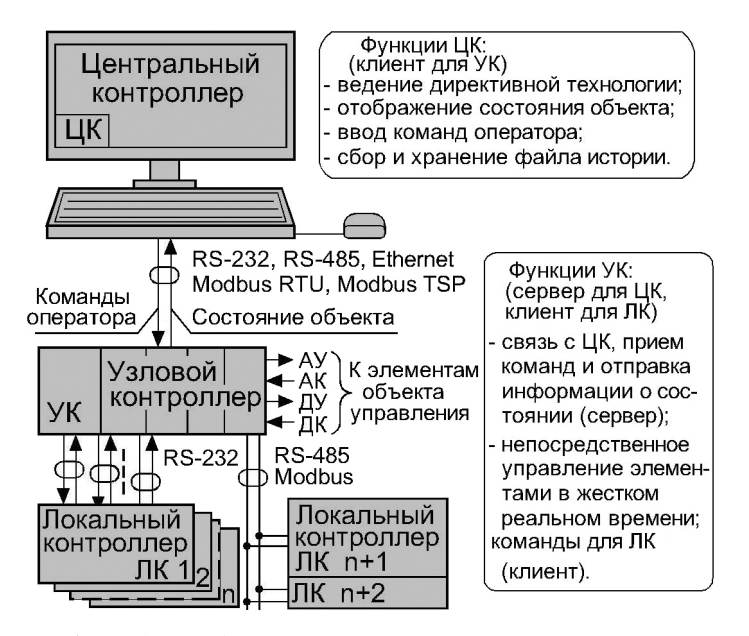

Рис. 1. Шаблон информационно-управляющей сети для автоматизации вакуумного технологического оборудования

к центральному контроллеру, принимает от него команды и по запросам отправляет информацию о состоянии объекта управления.

Узловой контроллер непосредственно управляет элементами оборудования с помощью сигналов аналогового и дискретного контроля и управления или обмениваясь с ними по последовательным каналам связи. При этом он может сформировать радиально-кустовую или магистральную сеть (рис. 1).

На узловой контроллер возложена важнейшая функция, он поддерживает выполнение директивной технологии в жестком реальном времени. Наш опыт показывает, что типовой программируемый логический контроллер (PLC) с частотой процессора около 40 МГц способен при рациональном распределении функций проводить диспетчеризацию процессов технологии с дискретой в 1 миллисекунду. Обмен с элементами оборудования узловой контроллер ведет в виде целых чисел с разрядностью не более 16 бит, протокол Modbus также пересылает 8.16-разрядные слова. Поэтому программное обеспечение узлового контроллера может использовать только целочисленные переменные, что существенно повышает производительность процессора.

Перевод переменных, необходимые расчеты в реальных числах, отображение состояния объекта на мониторе-функция центрального контроллера.

Программное обеспечение для центрального контроллера удобно писать в среде Delphi, для которой есть открытая библиотека Modbus/TCP, которую можно скачать с сайта [1]. Мы пользовались версией delphimodbus-1.5.2, интегрированной в Delphi 7. В Delphi удобно создавать человеко-машинный интерфейс. Имеются стандартные органы управления и индикации, есть возможность внедрять созданные рисунки, при необходимости использовать анимацию. Можно перехватывать и обрабатывать системные сообщения, локализовать и устранять последствия некоторых аппаратных сбоев. На рис. 2. показан скриншот интерфейса оператора автоматизированной установки вакуумного напыления, созданный в среде Delphi 7.

Имеются вкладки различных методов нанесения тонкопленочных покрытий, отображена вкладка термического испарения. Слева отображены реализуемые процессы с отображением времени их начала и окончания, справа органы управления установкой.

Для программирования узловых контроллеров мы использовали компилятор Borland C 3.1. При этом мы умышленно не использовали средства

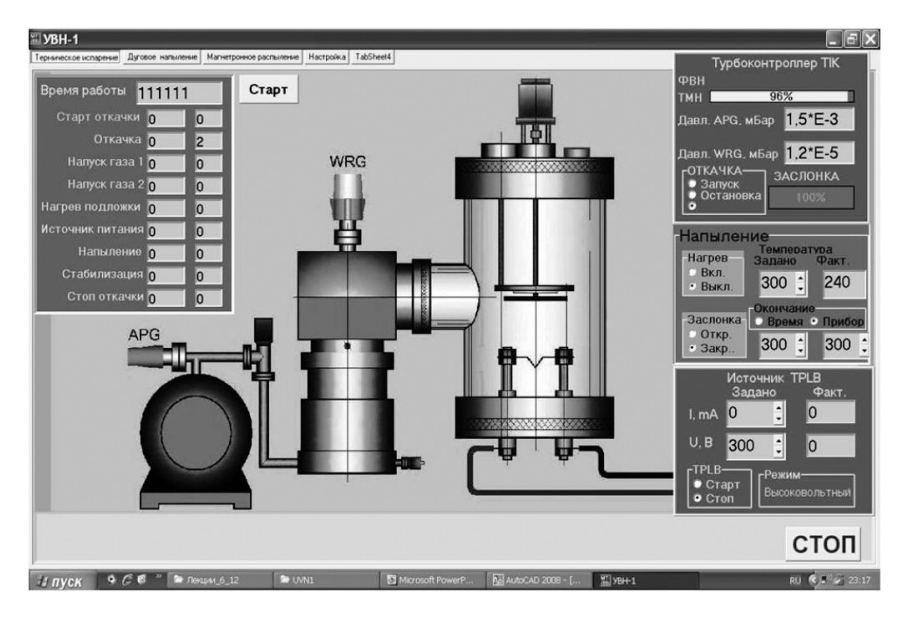

Рис. 2. Экран центрального контроллера автоматизированной установки вакуумного напыления УВН-1

объектно-ориентированного программирования. Этот выбор объясняется универсальностью языка, наличием у многих PLC развитых библиотек на С. допустимостью непосредственной работы с пространством памяти вводавывода, возможностью делать вставки на ассемблере и проводить двухэтапную трансляциюна ассемблер с целью последующего редактирования.

На рис. 3 представлена структура информационно-управляющей сети установки вакуумного напыления УВН-1, соответствующей предлагаемому шаблону. В качестве узлового контроллера использовался PLC фирмы Advantech ADAM-5510/TCP.

Дважды в секунду центральный и узловой контроллеры обмениваются между собой кадром-массивом информации в пятьдесят 16-разрядных слов. Из протокола Modbus используются только две команды: записать в регистры и прочитать регистры. Кадр жестко форматирован. Младшая часть содержит информацию о состоянии установки. Она заполняется контроллером, считывается и отображается на экране компьютером. Старшая часть кадра содержит код команды и информацию, необходимую для ее выполнения. Эта часть памяти обмена заполняется компьютером, а считывается контроллером, который выполняет предписываемые команды.

Узловой контроллер выполняет в сети роль сервера по отношению к компьютеру-клиенту. Цикл обмена инициируется клиентом. В свою очередь узловой контроллер является клиентом для ряда локальных. С контроллером вакуумной системы ТІСРІС взаимодействует только элементарными сигналами включения форвакуумного и турбомолекулярного насоса, низко и высоковакуумного вакуумметра и получает информацию скорости вращения турбомолекулярного насоса. Непосредственно управляет насосами и вакуумметрами контроллер ТІС в соответствии с алгоритмами запуска и остановки насосов. Эти алгоритмы «зашиты» в контроллер специалистами фирмы, производящей насосы, поэтому обеспечивают наилучшие условия их эксплуатации.

Также элементарными сигналами обмена узловой контроллер связан с контроллером универсального источника питания TPLB, который управляет источниками напыления и распыления. С контроллером клапана бабочки BV узловой контроллер связан последовательным каналом RS-232 со специальным протоколом и элементарными сигналами управления и контроля полного открытия и закрытия. Обмен по последовательному каналу позволяет позиционировать и контролировать положение заслонки клапана, подавать команды поддержания давления в камере на заданном уровне

ДОКЛАДЫ КОНФЕРЕНЦИИ

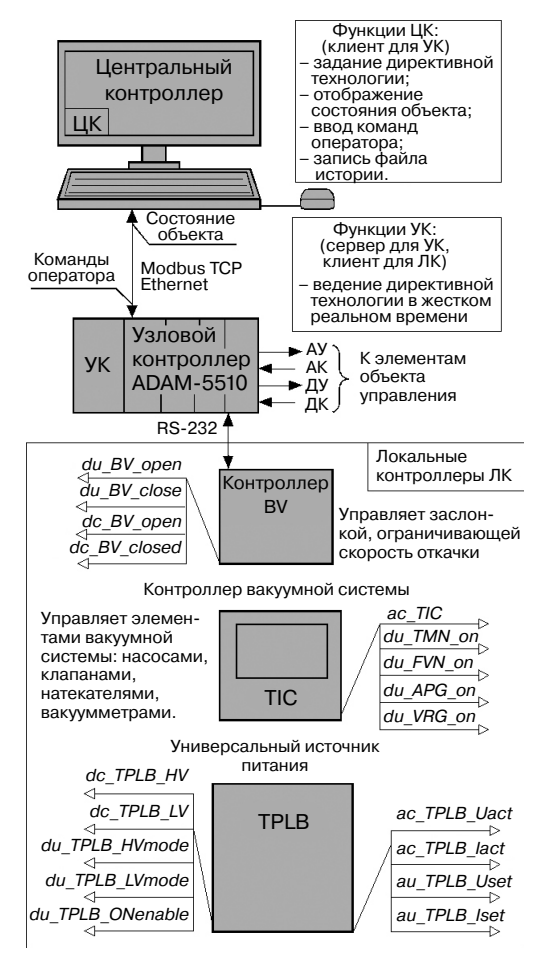

Рис. 3. Структура информационно-управляющей сети для автоматизации установки вакуумного напыления УВН-1

и на обучение контроллера этому процессу. Специальный протокол обмена приобретен не был, использование языка С позволило написать канальный и прикладной уровень этого протокола.

## Литература

1. URL: https://osdn.net/projects/sfnet\_delphimodbus/downloads/DelphiModbusstable.

106